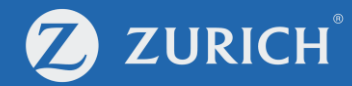

# Download e-documents

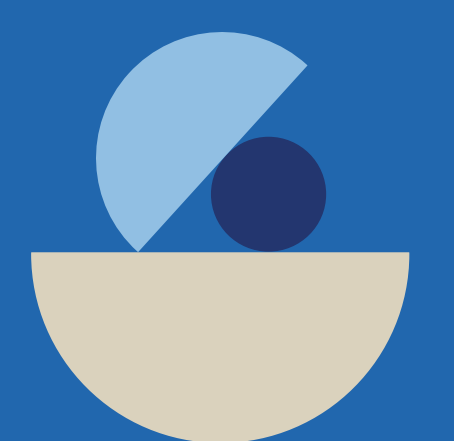

ZCO-SER-GUD-01935-ET-0923 ZCO-SER-GUD-01935-ET-0923

## **Go to 'My Policy'**

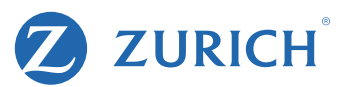

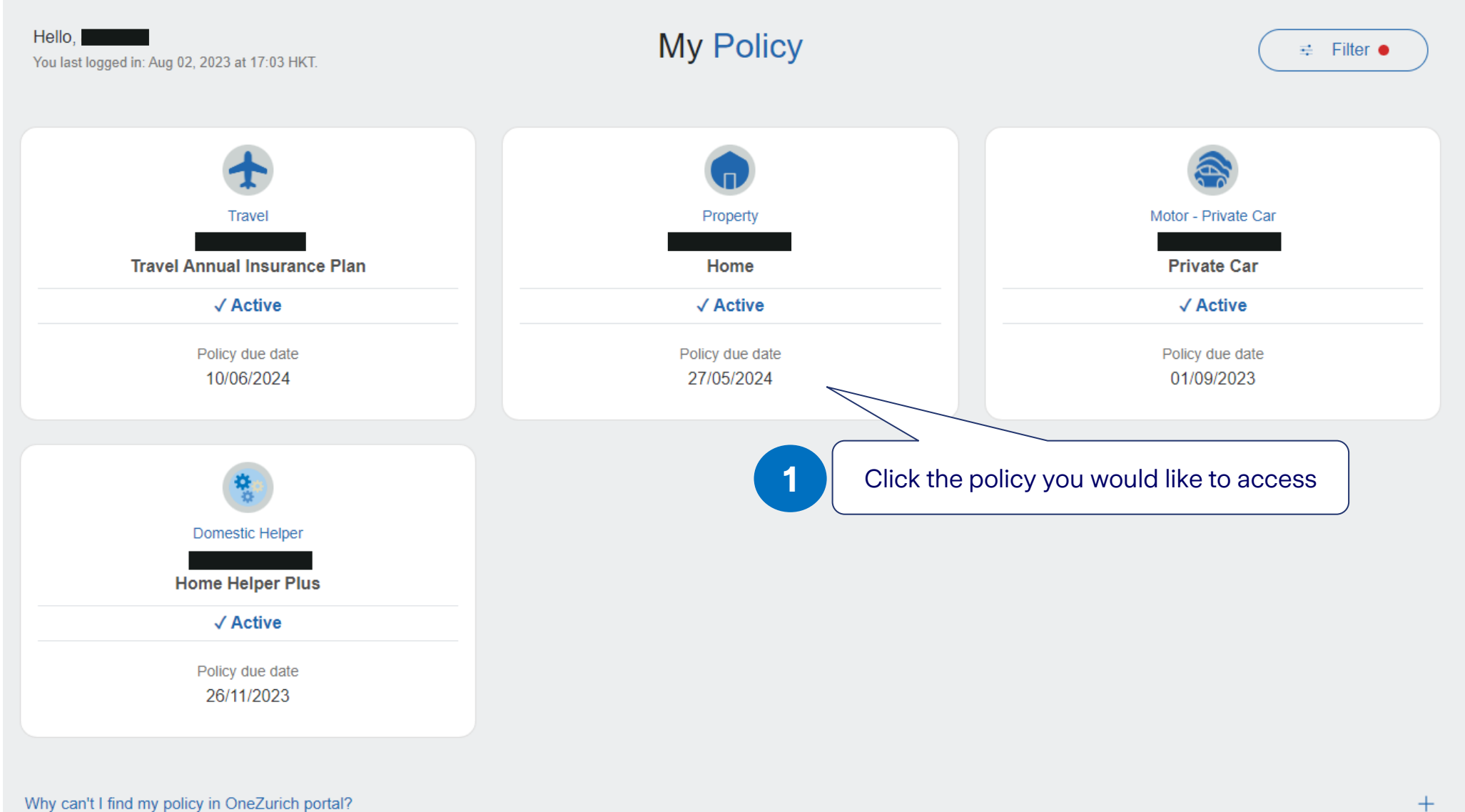

 $+$ 

# **Policy overview**

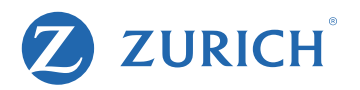

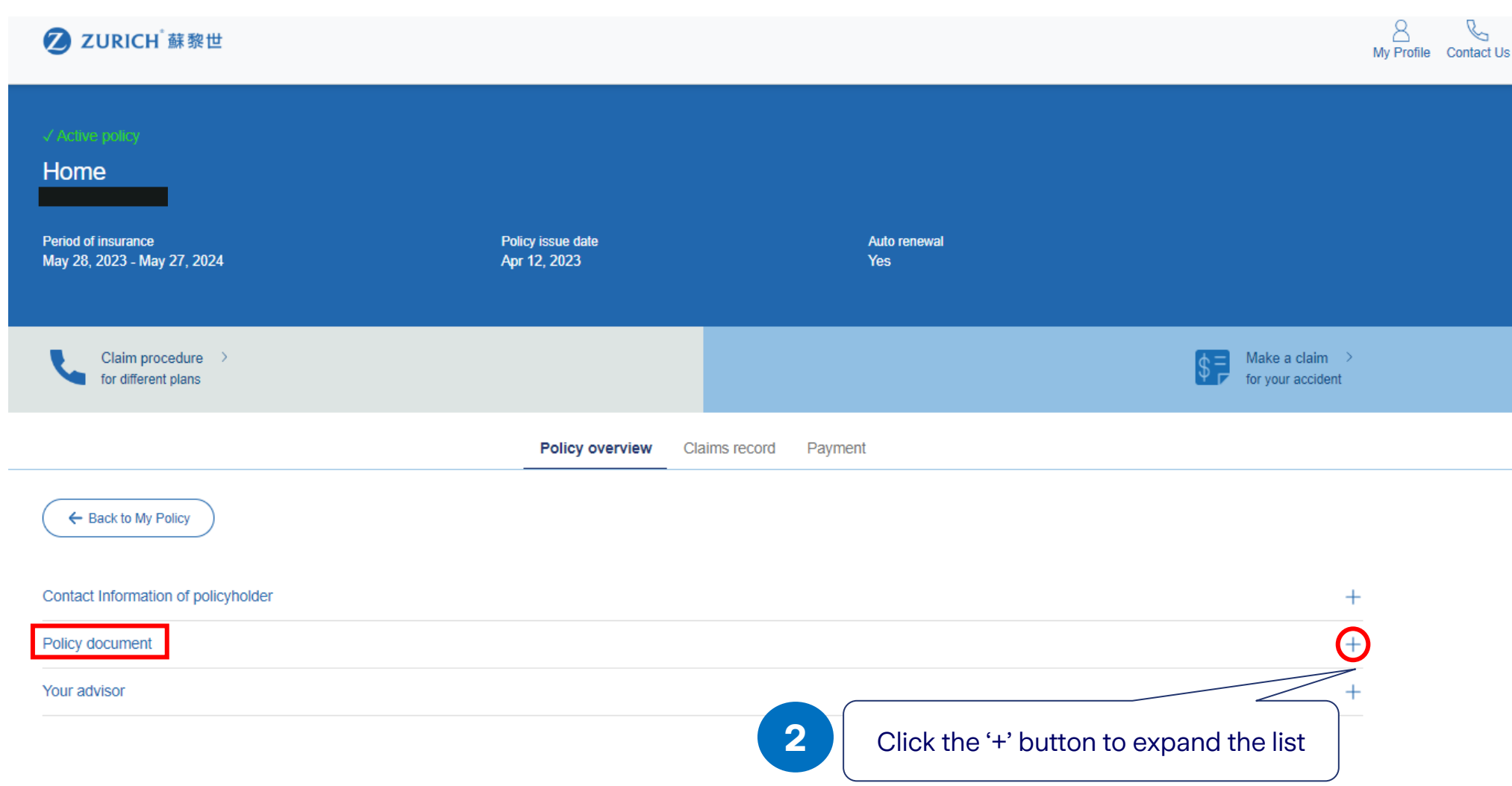

## **Download statement**

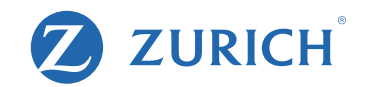

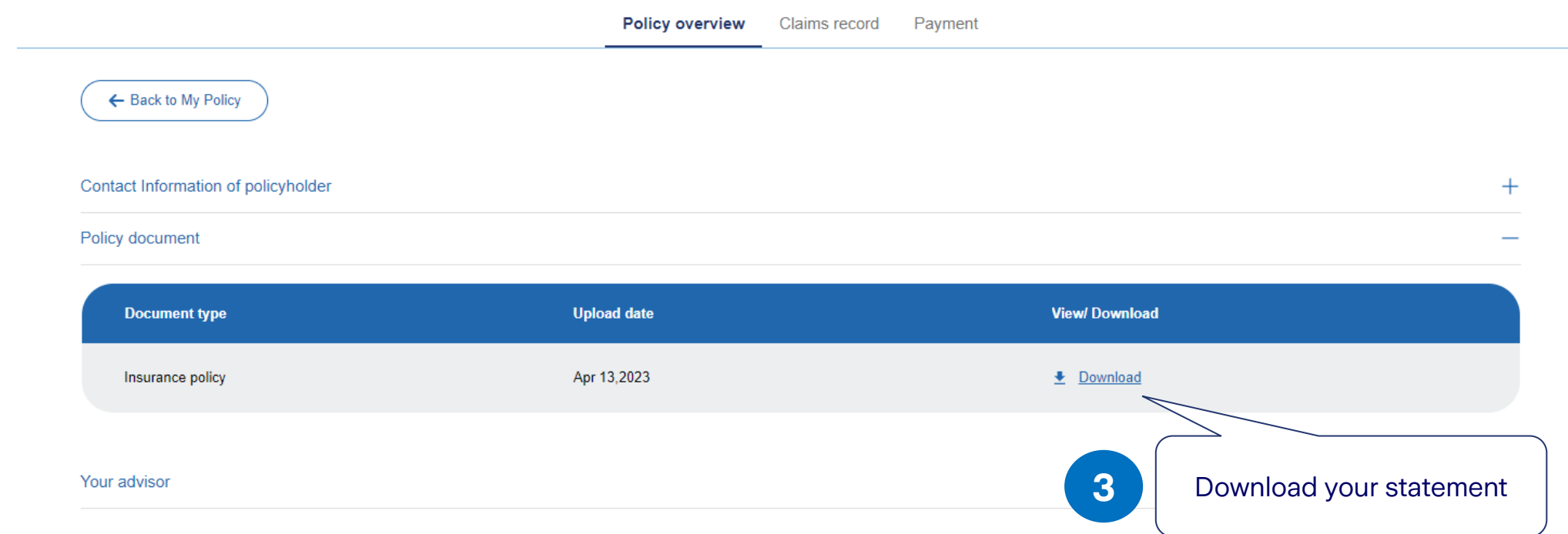

## **Download completed**

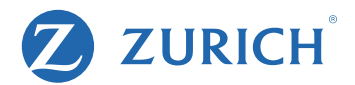

### **Schedule HomeChoice Insurance Plan**

The Policy attached, policy schedule and any endorsements / attachments should be read together as if they are one document. This Policy is a contract between you and Zurich Insurance Company Ltd. The information supplied by you and shown on the schedule is the basis of the contract.

#### **Policy Information:**

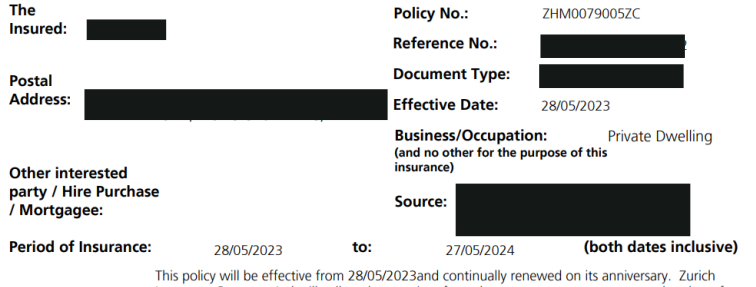

Insurance Company Ltd will collect the premium from the same payment account on due dates for your uninterrupted protection, unless informed otherwise.

#### **Insurance Information:**

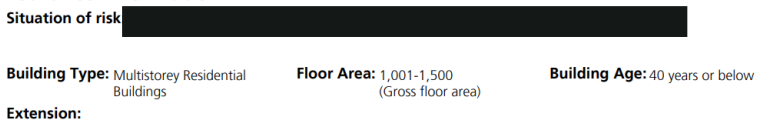

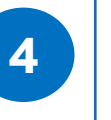

After clicking download, you will receive a PDF file with all the policy information and details.

### **Coverage Information:**

Plan: DIY Plan

(For details, please refer to Tables of Benefits)

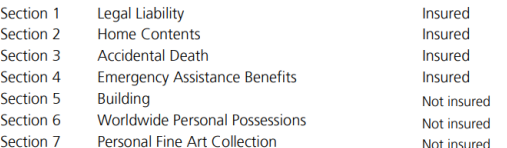

**Premium:** 

Total Payable HKD (Including Loading HKD 0) (Including Discount HKD

### Ġ -le

Levy collected by the Insurance Authority (if any) has been imposed on this policy at the applicable rate and would be remitted in accordance with the prescribed arrangements. For further information, please visit http://www.zurich.com.hk/ia-levy

Zurich Insurance Company Ltd (a company incorporated in Switzerland with limited liability) 25-26/F, One Island East, 18 Westlands Road, Island East, Hong Kong Telephone: +852 2968 2288 

2550011 ZHM0079005ZC

 $\boldsymbol{\mathcal{D}}$ **ZURICH**